IBM System z Forum

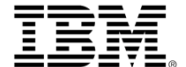

# **System z Software Update**

(**2014 Q2** zSW Announcements)

#### **Neale Armstrong**

DB2 Client Technical Professional

June, 2014

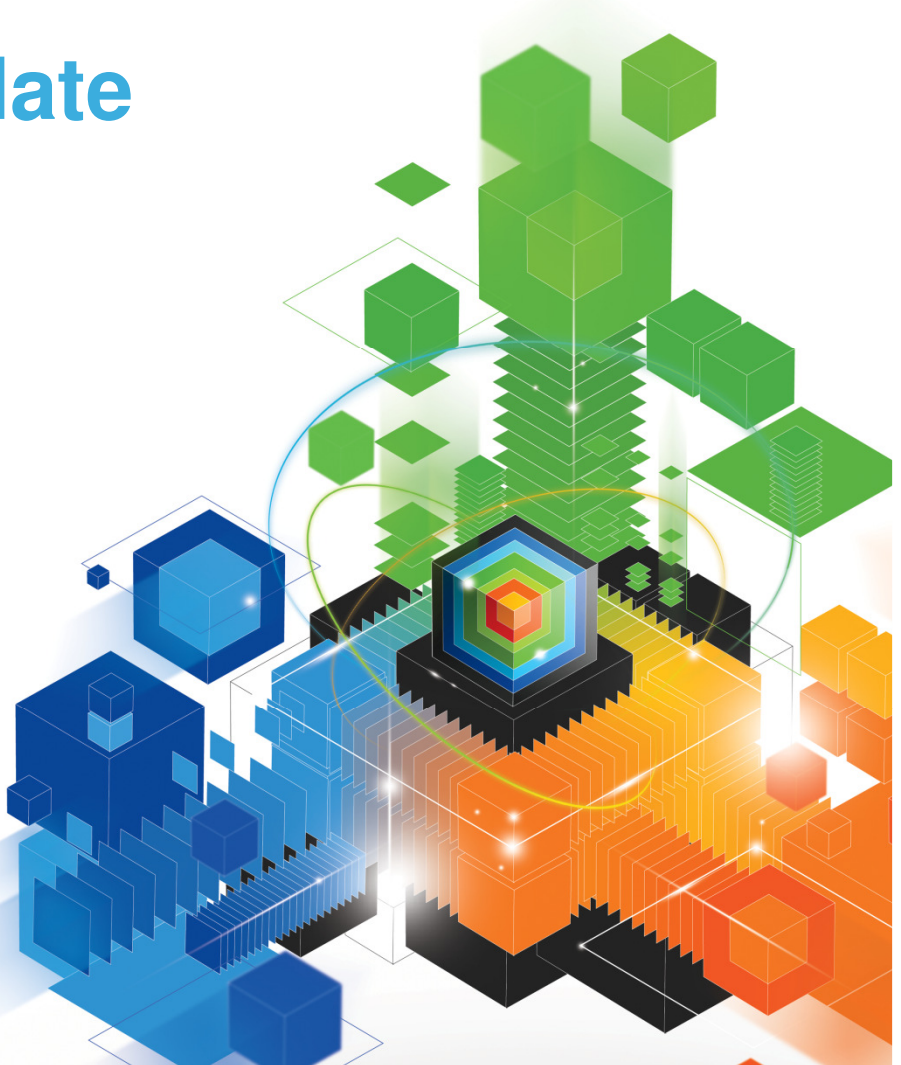

# **Using System Z to meet the demands of Mobile**

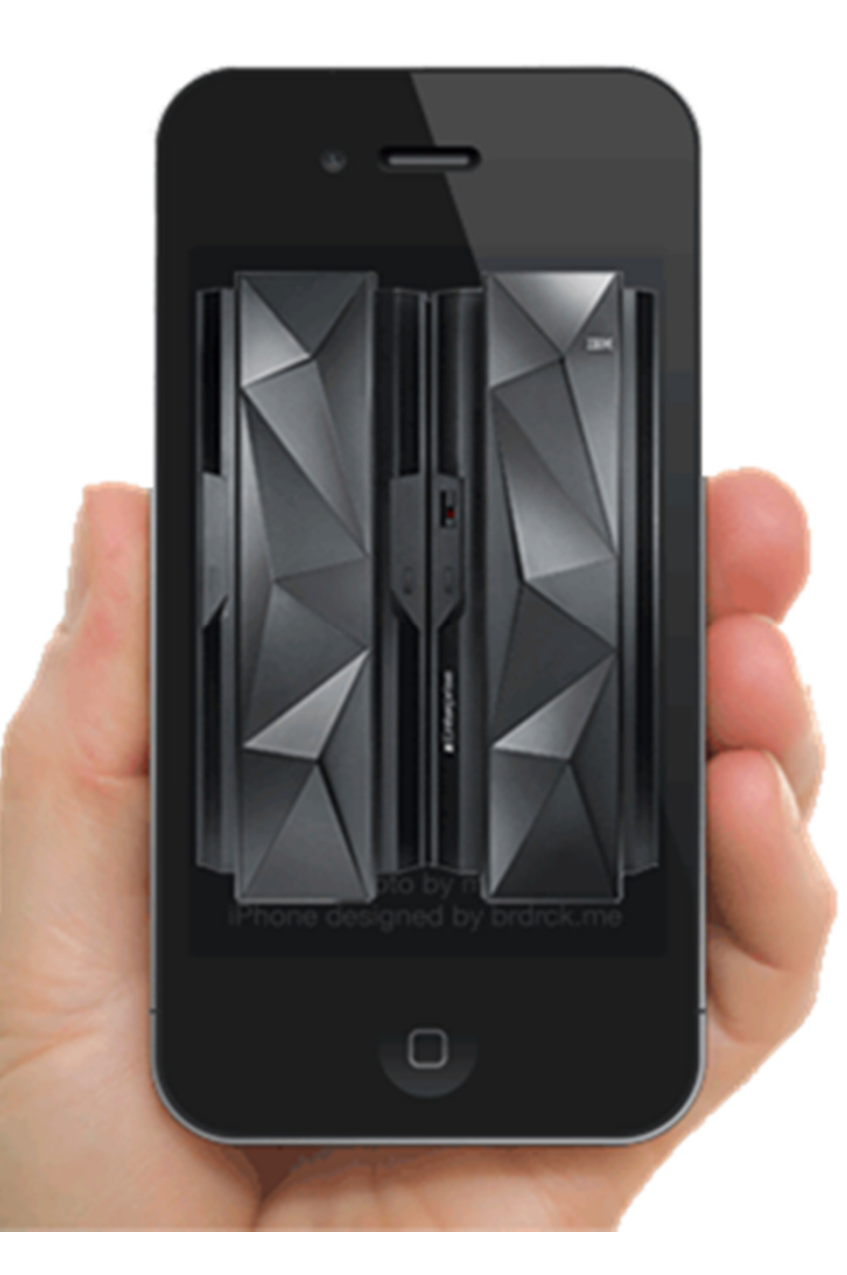

# **Mobile is Redefining the Data Center**

91%

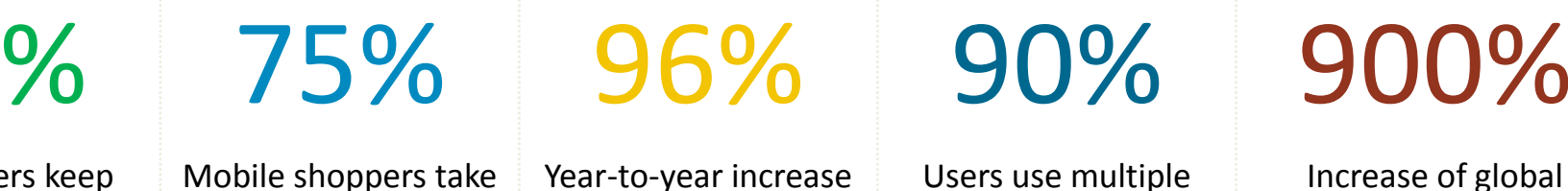

Mobile users keep their device within arm's reach 100% of the time

Mobile shoppers take action after receiving a location based message

Year-to-year increase in mobile cyber Monday sales between 2012 and 2011

Users use multiple screens as channels come together to create integrated experiences

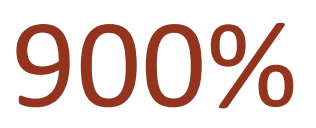

Increase of global machine-to-machine connections by 2022

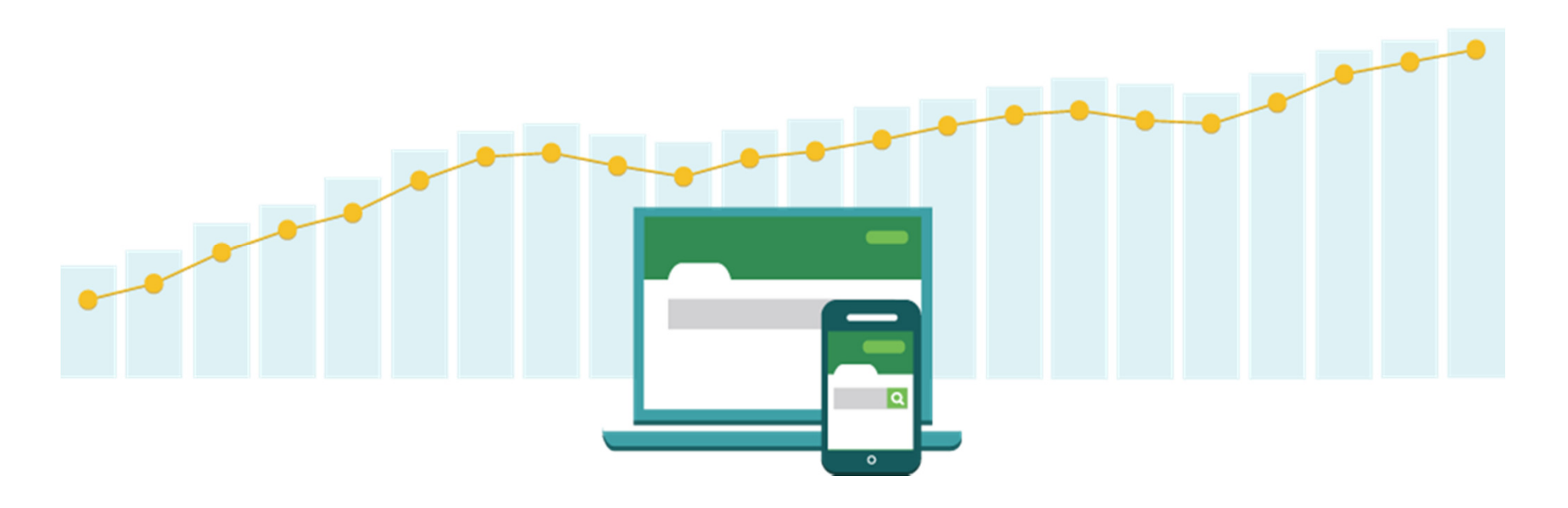

## **Mobile Workload Pricing for z/OS**

- ■ Mobile Workload Pricing (MWP) for z/OS<sup>®</sup> enhances Sub-Capacity pricing
	- – Mitigates the impact of Mobile on MLC charges where higher transaction volumes cause a spike in machine utilization
- No infrastructure changes required, no separate LPARs needed
	- It is an enhanced way of reporting sub-capacity MSUs
	- System runs as it always has, workload execution is not altered
- **Hardware requirements** 
	- $-$  Available to all enterprises running a IBM zEnterprise® EC12 or IBM zEnterprise server
	- actual mobile work may run on any zEnterprise machine (z196, z114)
- $\blacksquare$  New Mobile Workload Reporting Tool (MWRT) – available 30 June 2014
	- Standard SCRT methodology plus new feature to adjust for Mobile workload impact
	- New tool will replace SCRT for customers who take advantage of Mobile Workload Pricing
- Customers must track mobile transactions and produce a file showing mobile CPU consumption each month
	- Run MWRT and submit the results to IBM each month (Replaces SCRT process)
- $\blacksquare$  MSU adjustments and monthly peak calculation for billing
	- MWRT will subtract 60% of the reported Mobile MSUs from a given LPAR in each hour, adjusting the total LPAR MSU value for that hour
	- This will function like a partial "off-load" from a software pricing perspective
	- When an LPAR value is adjusted, all software running in the LPAR will benefit from lower MSUs
	- Tool will calculate the monthly MSU peak for a given machine using the adjusted MSU values

#### IBM Announcement Letter ENUSAP14-0219

# **Example : reducing impact of Mobile on LPAR peak**

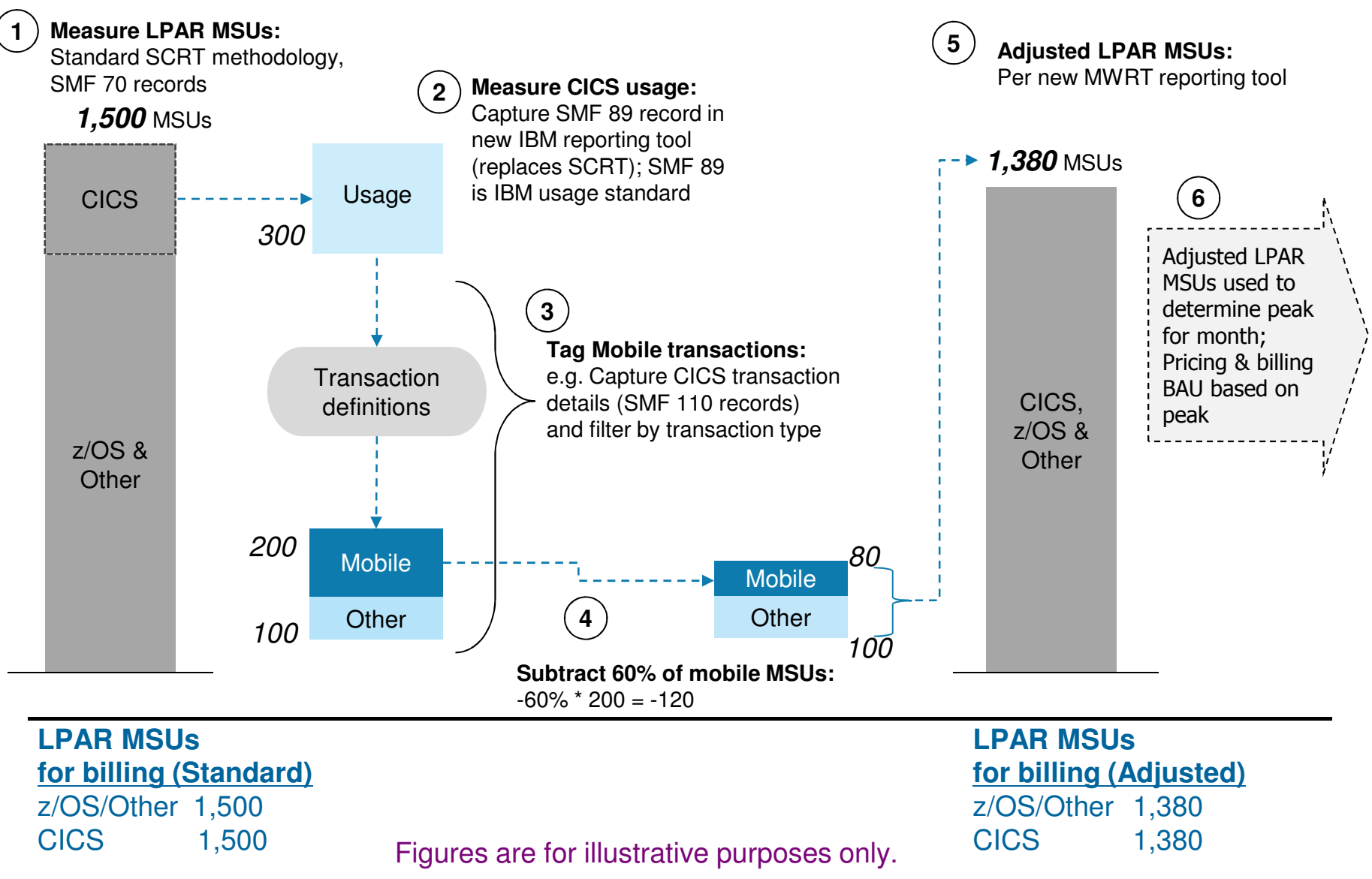

#### **Identifying Mobile Transaction Workload**

- Customers are responsible for processing their mobile transaction data into a predefined format to be loaded into MWRT for each sub-capacity reporting period.
	- − IBM must approve the data gathering methodology.
- The data must consist of **general purpose processor CPU seconds** for each mobile transaction program summarized by hour by LPAR for all machines processing mobile transactions.
	- − Detailed instructions, including CSV file format, available in the MWRT user's guide.
- Mobile Workload Pricing Defining Programs:

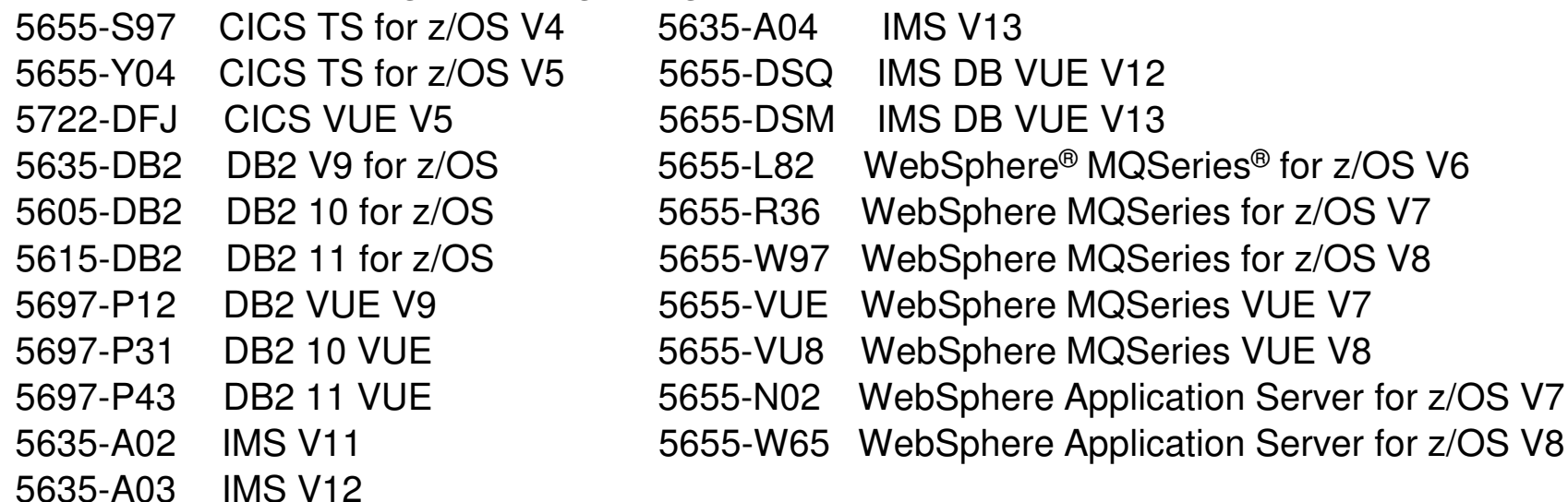

#### **IMS Mobile Feature Pack**

- Part of IMS Enterprise Suite for z/OS, V3.1.1 (5655-TDA)
- **IMS Mobile is a comprehensive solution with** which clients can
	- discover IMS assets,
	- model asset metadata, and enable them
	- –publish those assets as RESTful services.
- Once published, those services are hosted by IMS Mobile for discovery by mobile and cloud Application Developers.
- z/OS Connect
- **Associated tooling is delivered via IMS Explorer** for Development.

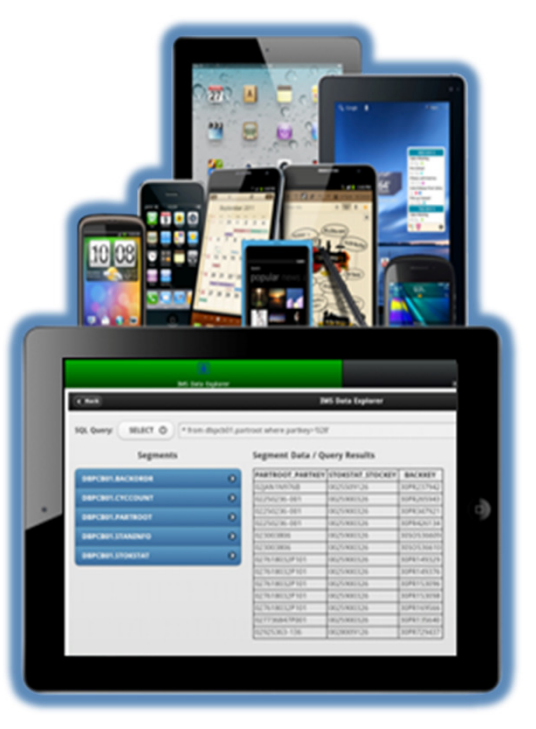

#### **z/OS Connect**

- **IBM WebSphere Liberty z/OS Connect**  ships with WAS, CICS, and IMS
- **Unifies z/OS connectors**  a common solution for mobile, cloud, and web that builds on z/OS qualities of service
- **Simplified integration**  Hide complexity of connecting to z/OS using REST
- **Discover z/OS assets**  Enhance user experience with System of Record

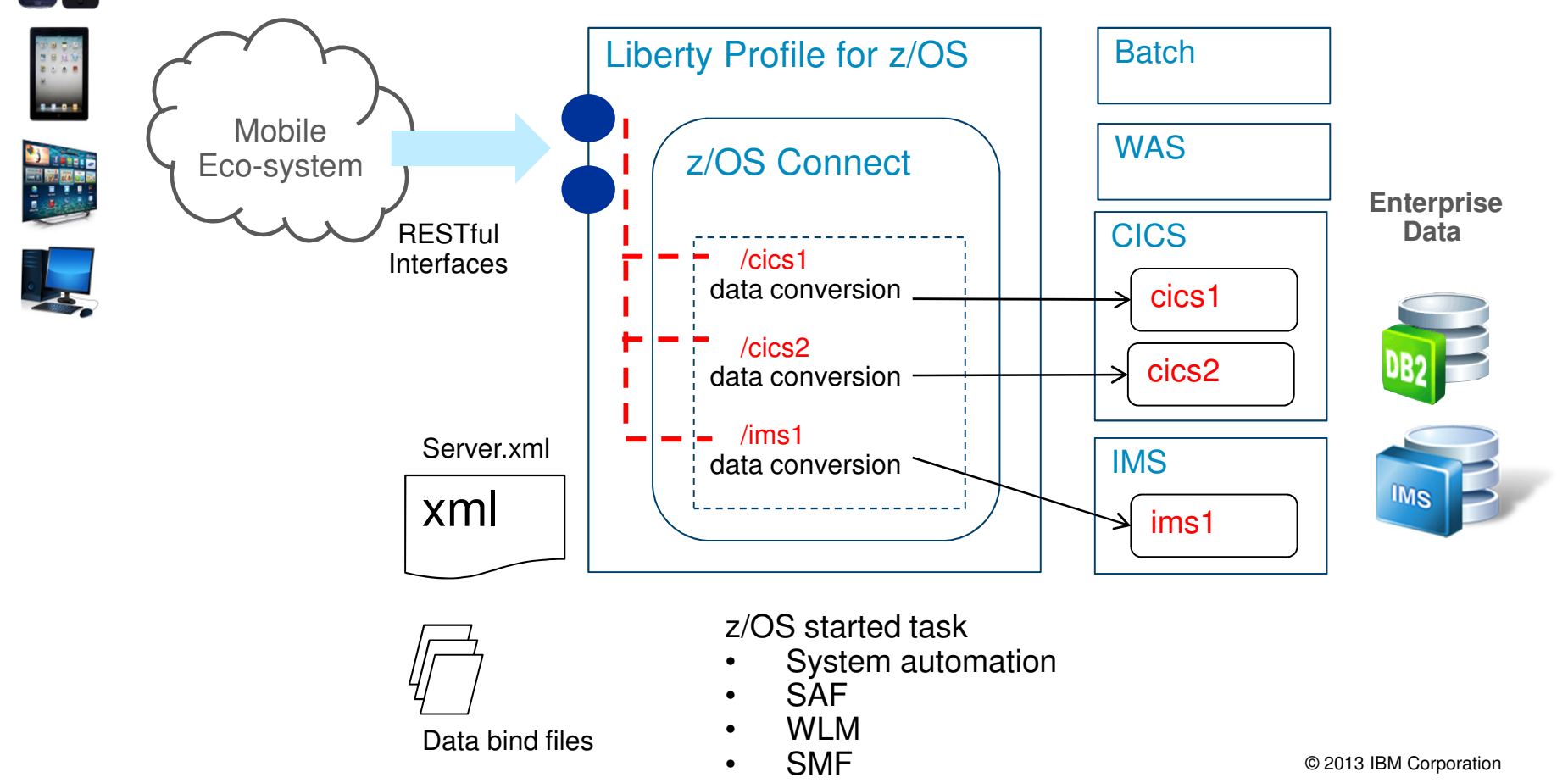

**IBM Ö** 

# **Where z/OS Connect fits within Mobile Ecosystem**

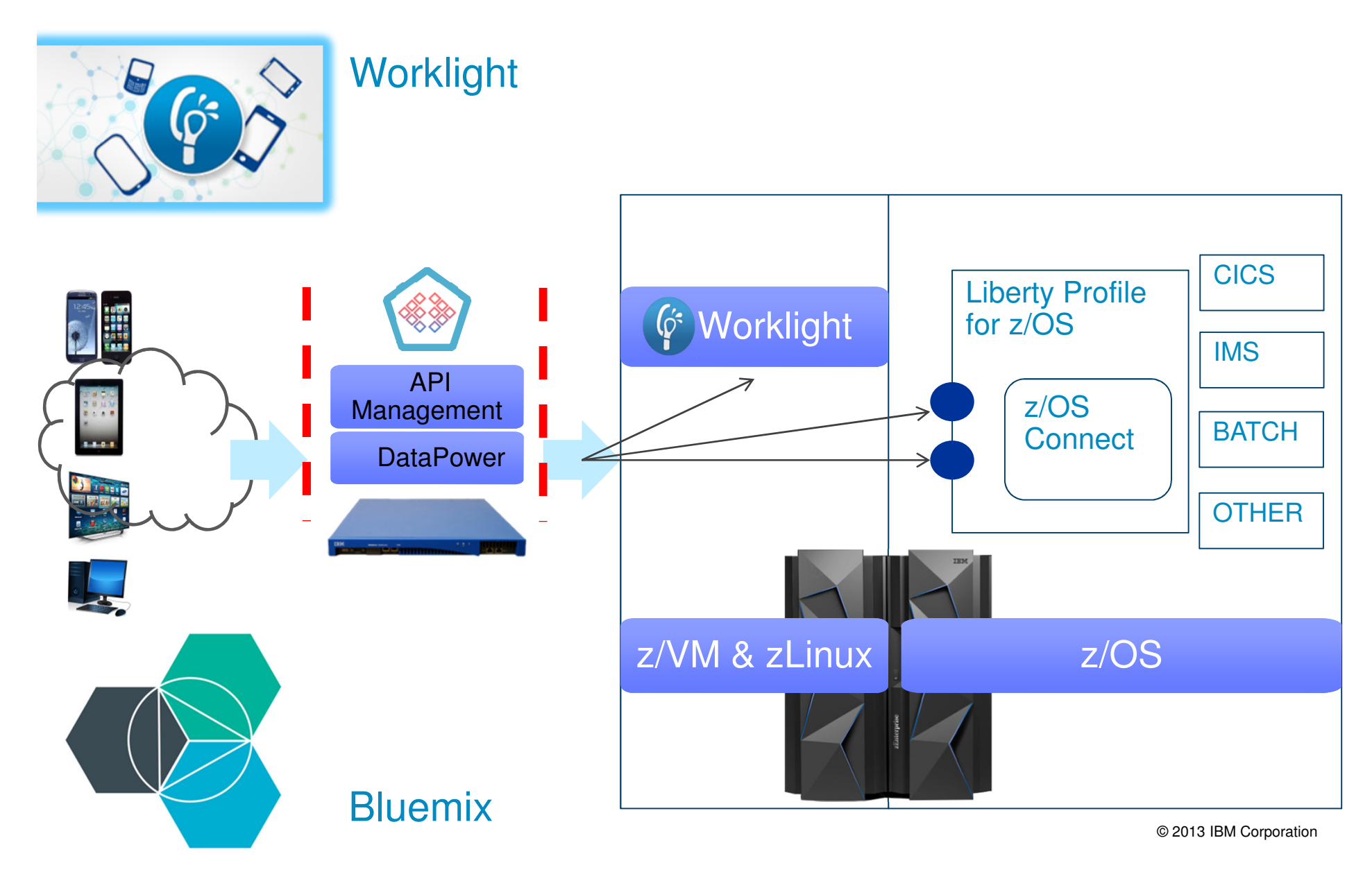

## **IMS Transaction Manager Value Unit Edition (V12; V13)**

A one-time charge version of IMS TM

A separate licensed product running in a zNALC LPAR

Specifically for qualifying new Java workloads

- New qualifying Java workloads
- Net new Java workloads are approved through a qualification process
	- New qualifying packaged applications
- Qualifying packaged applications can also be run within IMS TM VUE
	- First class Java environment
	- Built on multi-threaded Java 7 infrastructure
	- Allows IMS to run more Java applications, by delivering enterprise-class scalability for Java workloads

# **Example : Banking Use Case**

A Bank with *web/mobile applications*:

- Sees 30% + growth in their traditional workload, from mobile, mostly inquiries•
- •Does not want to see increase in their MLC costs

#### Solution:

- Separate the inquiries from web/mobile from traditional/existing transactions
- Active-Query architecture with IMS TM VUE on the secondary site
- Route the web/mobile inquiry only workload to the secondary site

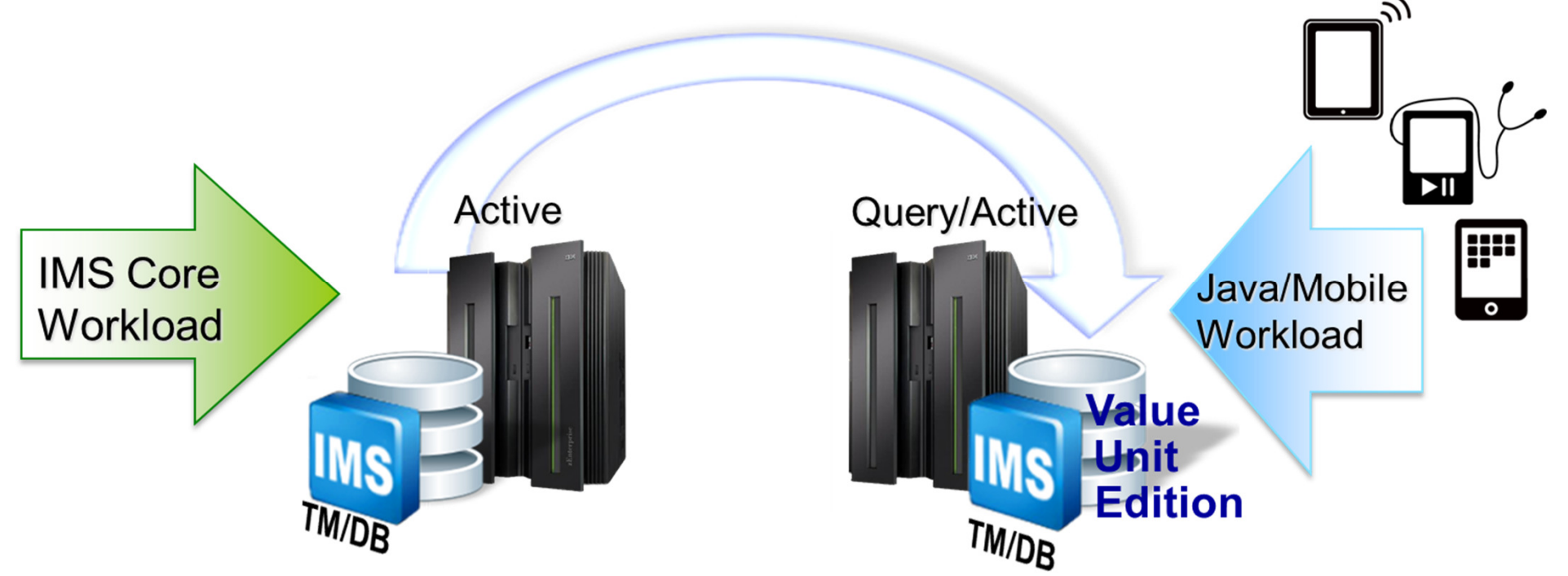

#### **Shared Databases: An Alternative to Replicating off Platform.**

Common Scenario : Copy the data off mainframe to a distributed server, in order to deploy a new system of engagement.

- Replication adds latency, costs, governance issues, moving parts etc...
- Keeping the data & transactions on the mainframe avoids many of these challenges, with multiple attractive licensing models.

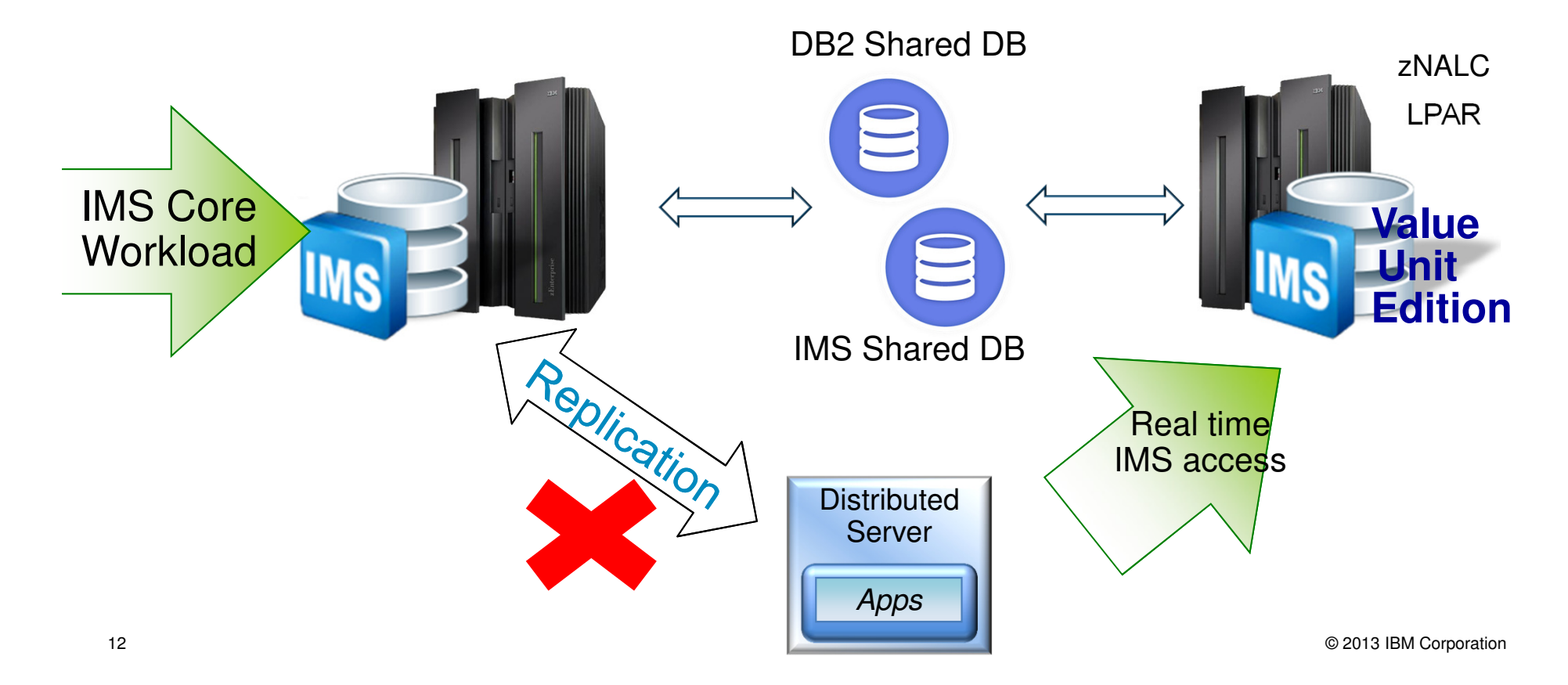

# **CICS Transaction Server V5.2 for z/OS**

1

Integrates mobile capabilities and broadens the web programming model, **without requiring additional middleware**

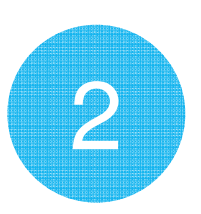

 Support distributed security standards and automatically safeguard critical runtime resources, **without requiring additional system code**

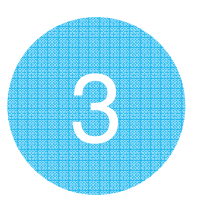

 Deploy and manage several versions of a multi-program application and run them concurrently, **without requiring additional regions**

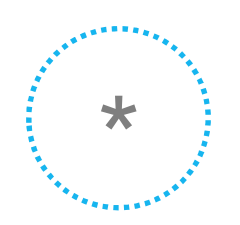

Various work on the Technical Foundation

# **MQ V8.0 for z/OS**

Exploitation of System z capabilities

- Up to 100 64-bit buffer pools
- Extended LogRBA

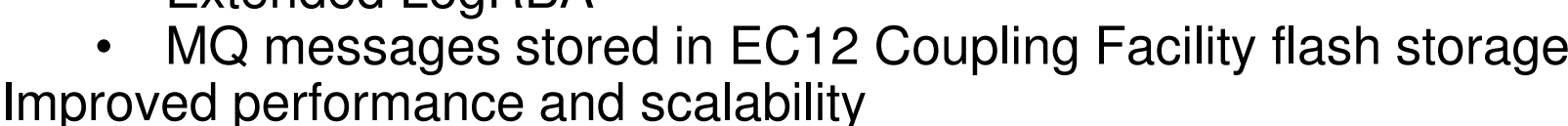

- Pub/Sub hubs within MQ cluster
- Read-ahead and Write changes to deliver large increases in the data rates for Q Replication

Enhanced Security

- new authentication options $\bullet$
- multiple security certificates•
- SHA-2 cryptographic hash functions•

Increased Connectivity

- Client Attachment Feature required for WebSphere MQ V7 •(5655-R36) is no longer required.
- Available for MQ V7 via PI13429

**Standards** 

 JMS 2.0 support $\bullet$ 

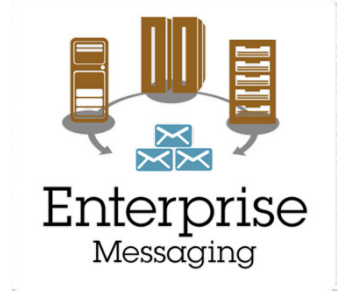

IEM

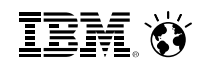

#### **QMF V11 available … as a feature of DB2 V10.**

**DB2 QMF for TSO and CICS**

**DB2 QMF High Performance Option (HPO)**

**DB2 QMF for Workstation**

**DB2 QMF for WebSphere**

**… and**

#### **DB2 QMF Analytics for TSO (new)**

- Expanded analytics
- New charting and statistical analysis capabilities
- Access to QMF dashboards and reports now on tablet devices
- $\textcolor{red}{\bullet}$  Text analytics capabilities

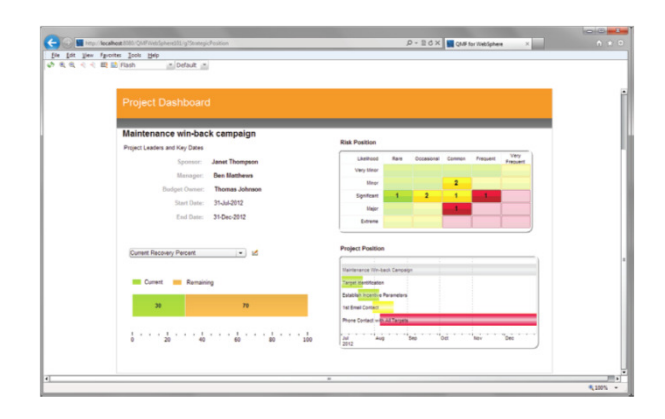

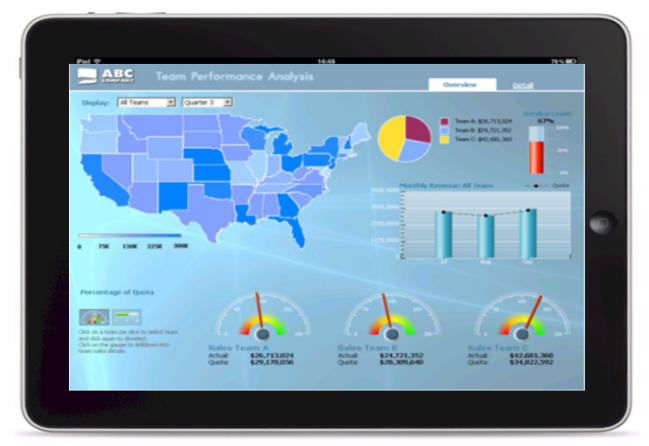

NEW webcast (July 22)https://ibm.biz/QMFwebcast

# **IBM DB2 Accessories Suite for z/OS, V3.2 (5697-Q04)**

Spatial Data

IBM Text Search

IBM Data Studio V4.1

…. and

JSON support for DB2 /OS

- Java API to store, update, and intelligently query JSON documents
- Command line processor for performing administration tasks and data access operations on JSON data
- Wire Listener service that extends the support to other languages through an open source wire protocol for accessing JSON data

# **Logs are like a Gold Mine**

- Contain important information like:
	- System health and errors
	- Software errors
	- Stack traces
	- Customer transaction/session information
	- Transaction timing and routing
	- Configuration information
	- Ticketing data
- Supplementary sources:
	- Social Media Feeds
	- Support doc repositories
- This data is often vital for solving complex problems

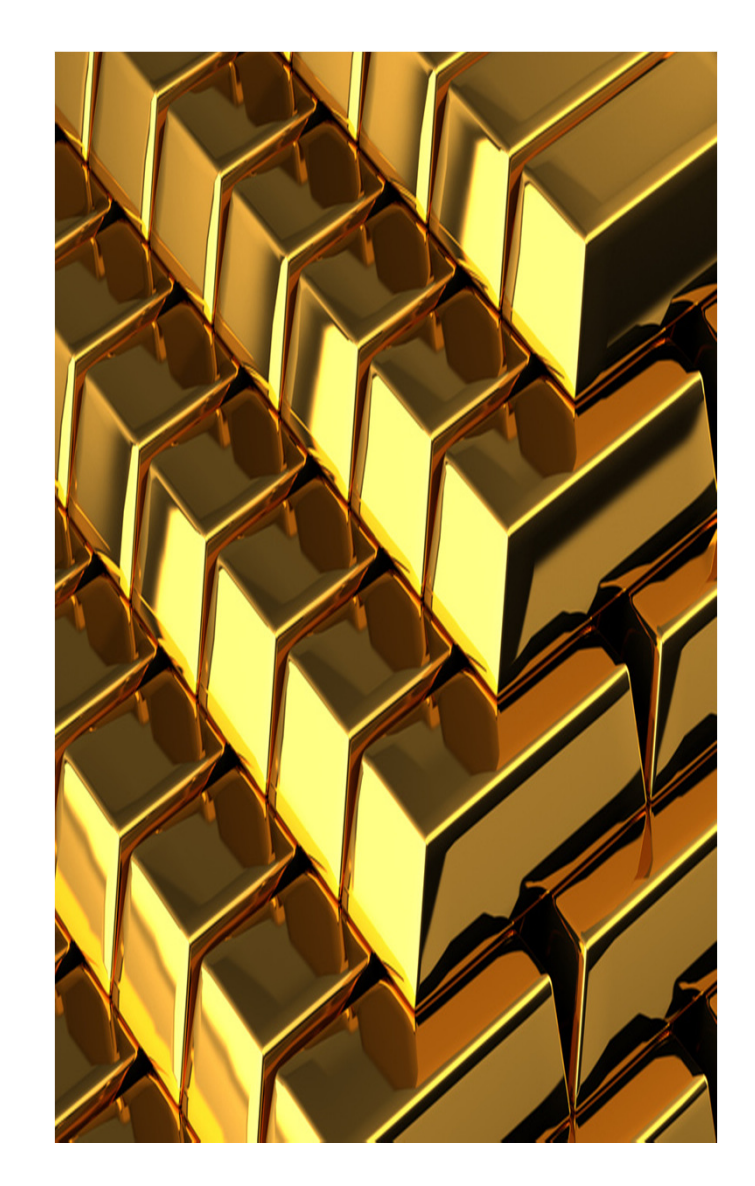

#### **IBM Ö**

## **Smart Cloud Analytics Log Analysis for z/OS V1.1… Insight Packs for SYSLOG ; WAS**

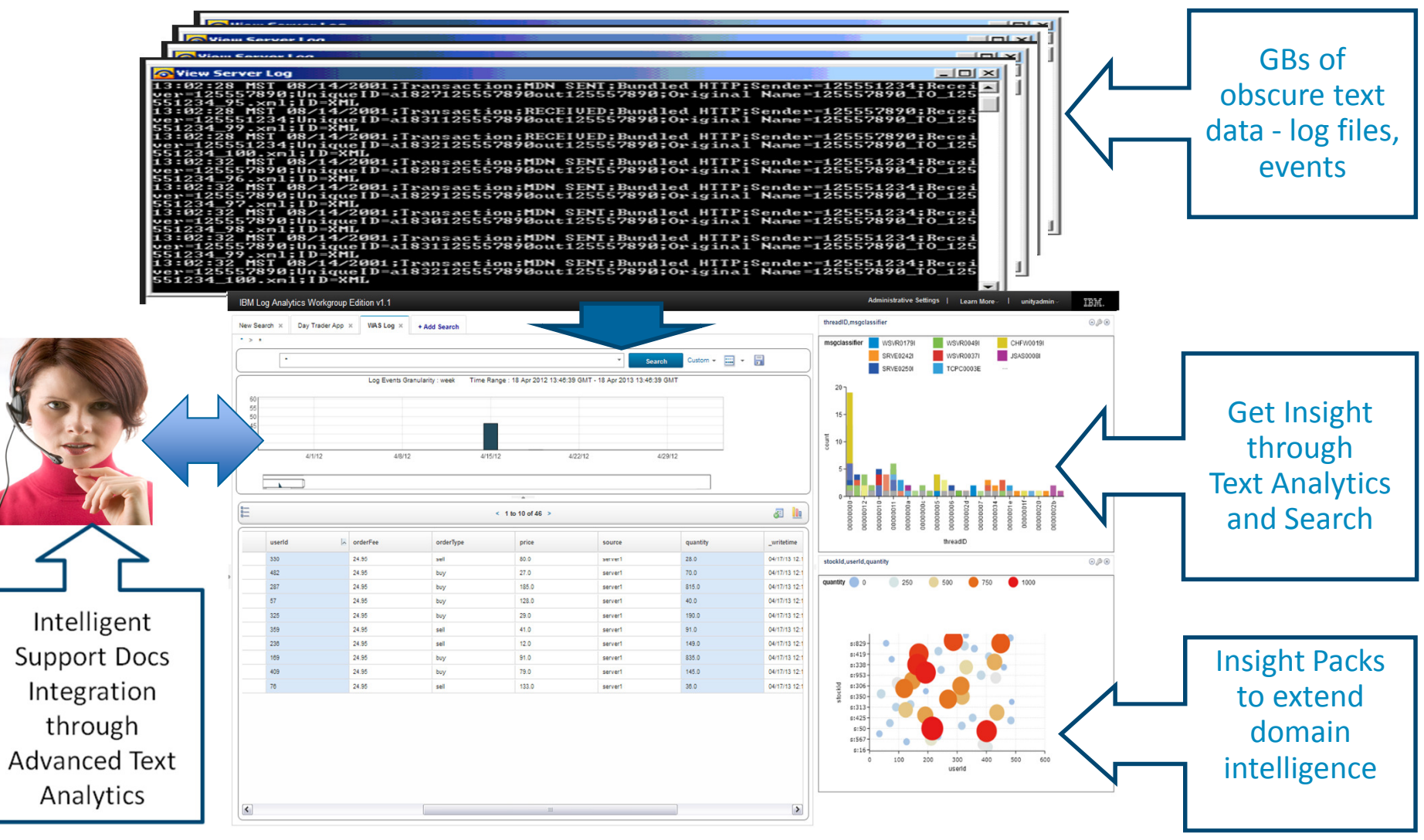

## **Big Data and System Z**

#### The most relevant insights come from enriching your primary enterprise data

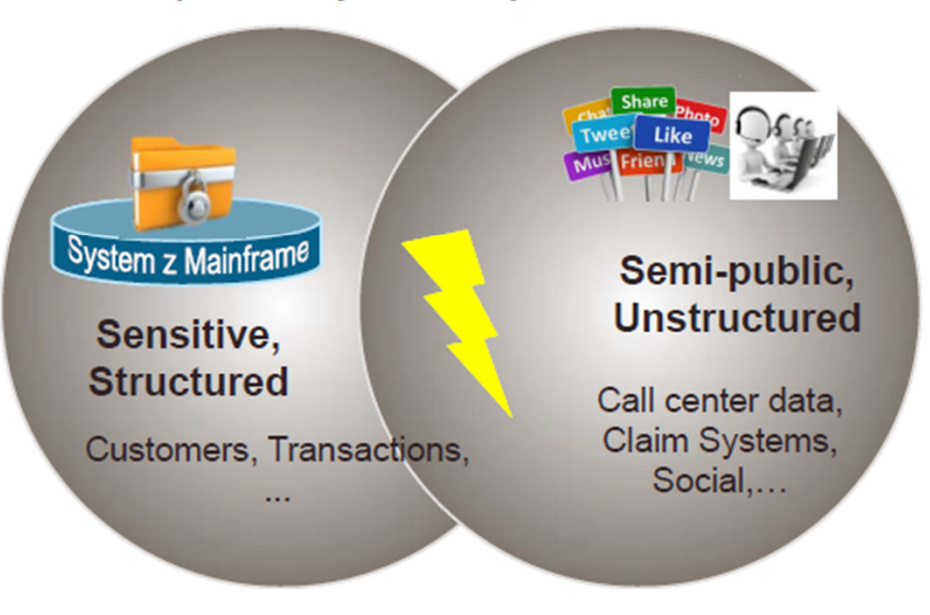

**IBM Ö** 

# **vStorm Enterprise**

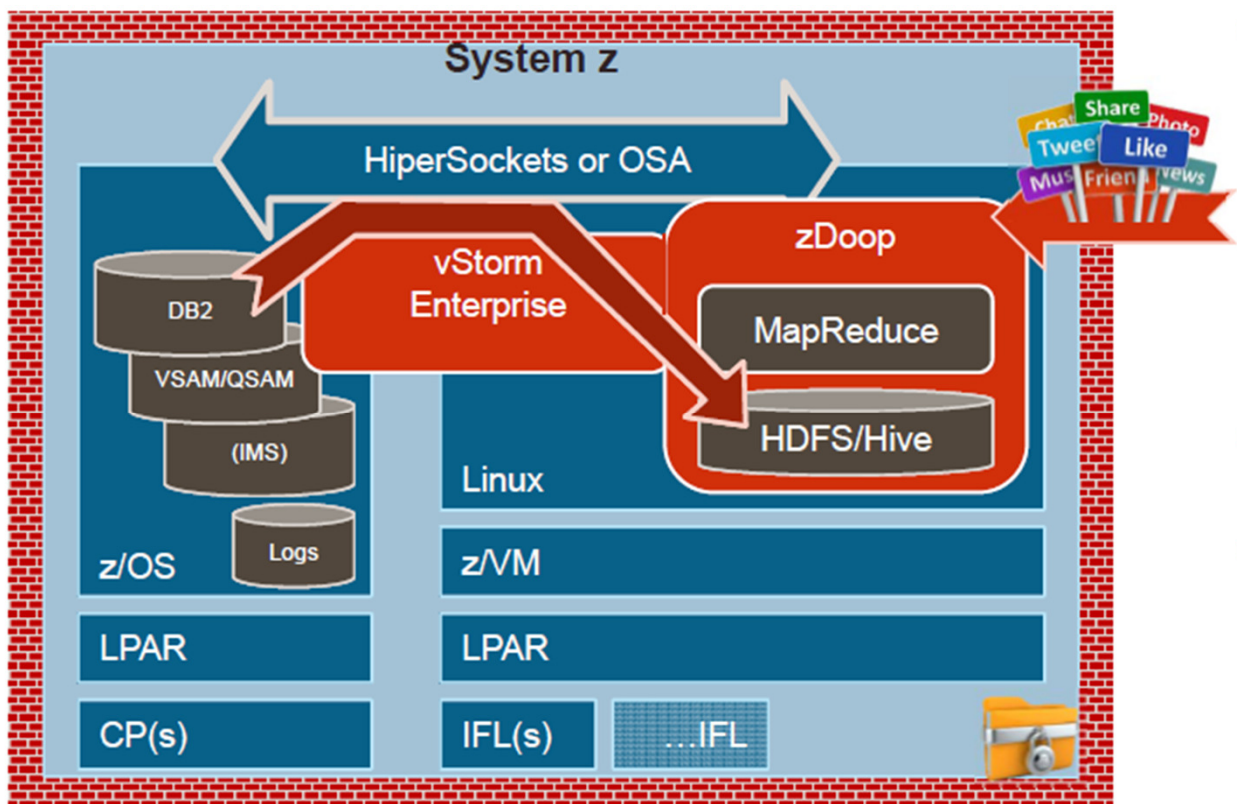

- vStorm Enterprise includes Hadoop on System z
	- Stays on EAL5 System z
	- Click to copy z/OS to HDFS
	- No SQL, ETL or staging
	- · HiperSockets or OSA
	- Use IFLs for processing
- Enables queries and apps against raw/detailed primary data
- Brings Hadoop innovation and skills to primary data

Demo @ www.veristorm.com **IBM Global Solutions Directory** www.veristorm.com/ibmpw

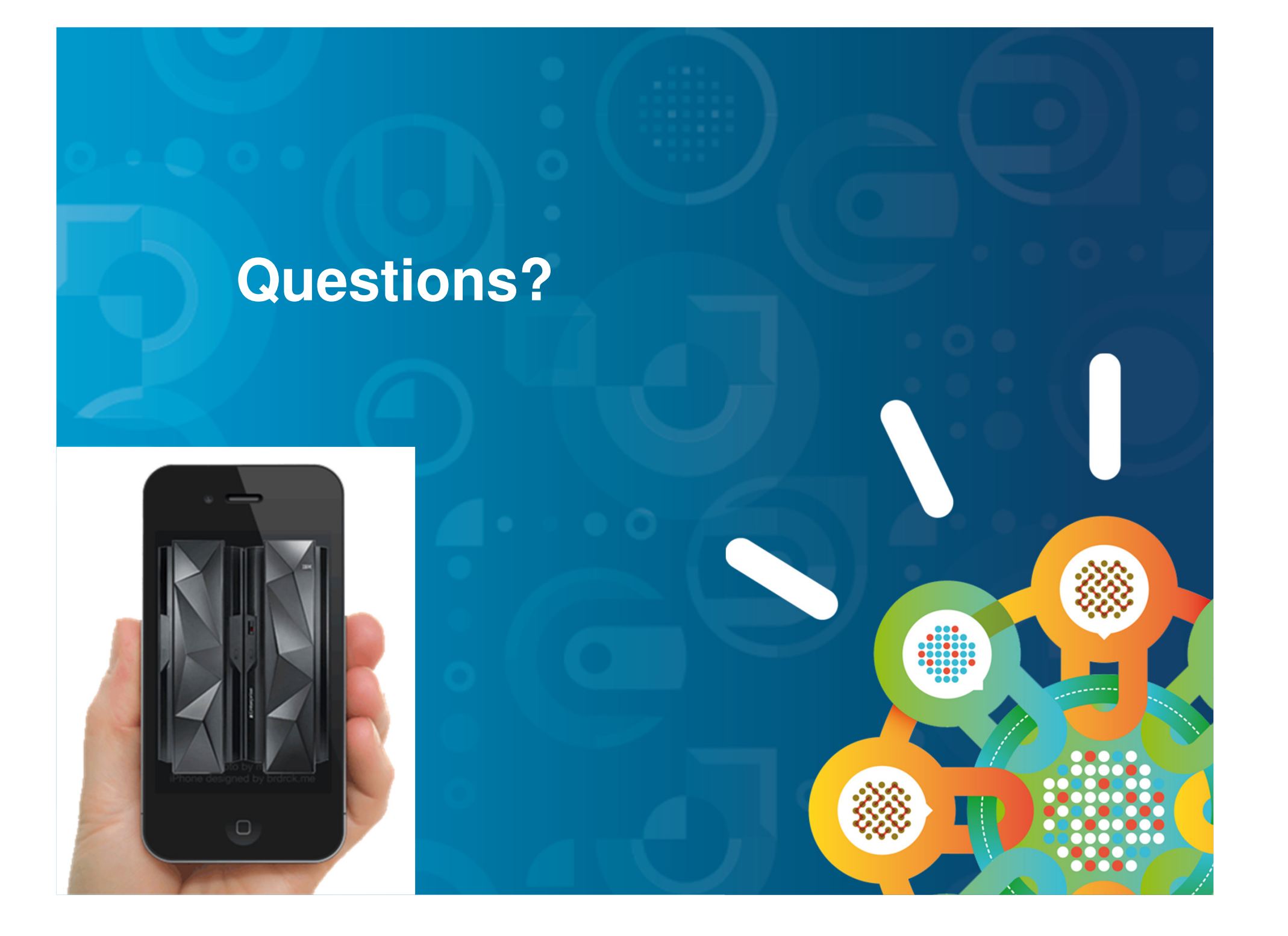